## **Quota**

## **Check your quota**

To check your quota use the command 'csquota' which is just a wrapper script around 'quota' (because bugs). You should see something like this:

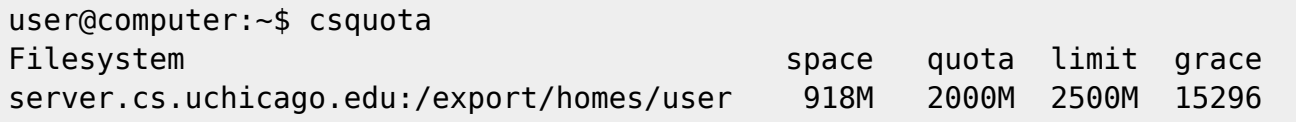

From: <https://howto.cs.uchicago.edu/>- **How do I?**

Permanent link: **<https://howto.cs.uchicago.edu/techstaff:quota?rev=1425933534>**

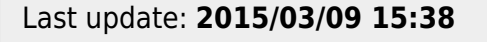

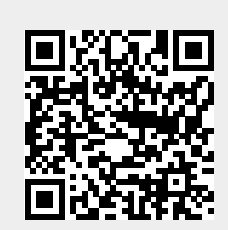